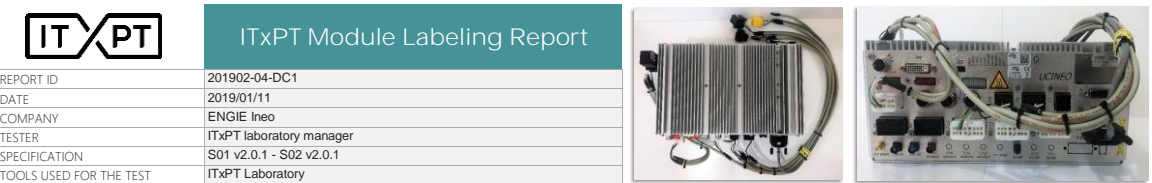

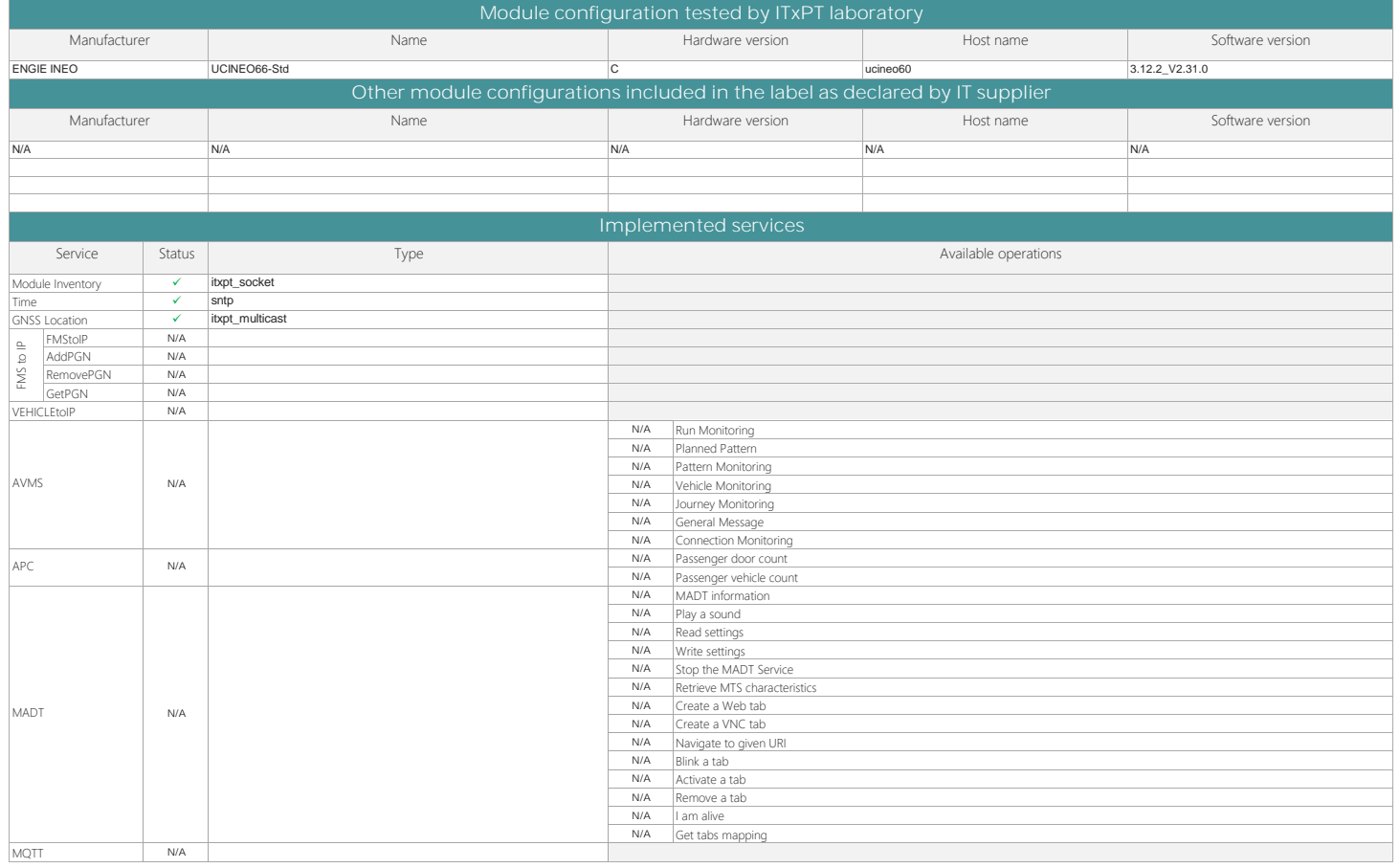

COMMENT Module manufacturer commits that all mandatory tests compliant for the module configuration tested are the same implemented in all module configurations declared asincluded in the label.<br>Module manufacturer shall declare a

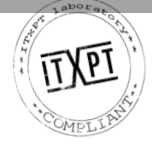